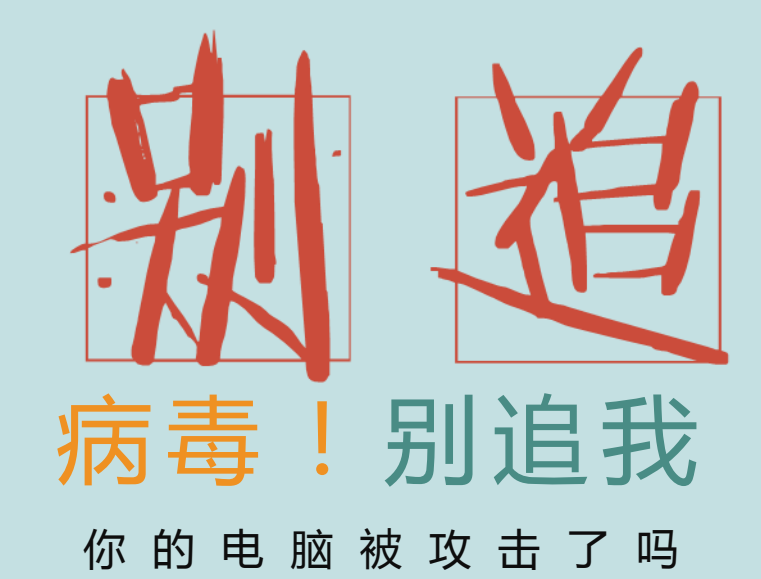

2016/12/18

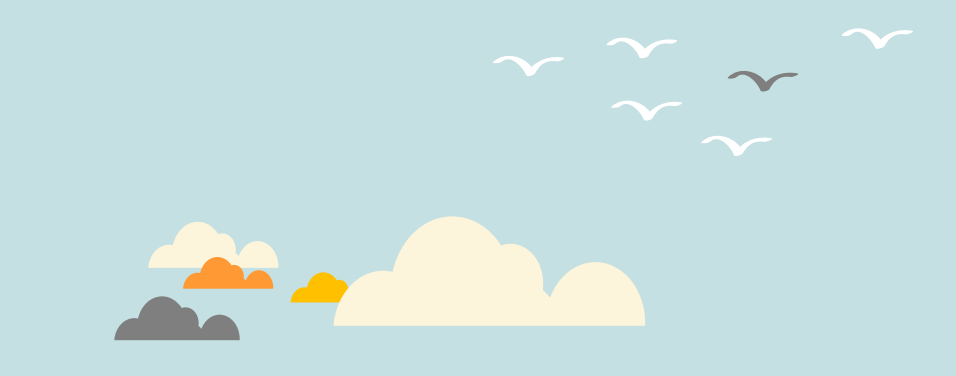

<u> a shekara t</u>  $\sim$ 

# **计 算 机 安 全 防 护 策 略**

 $O_0$ 

2016/12/18

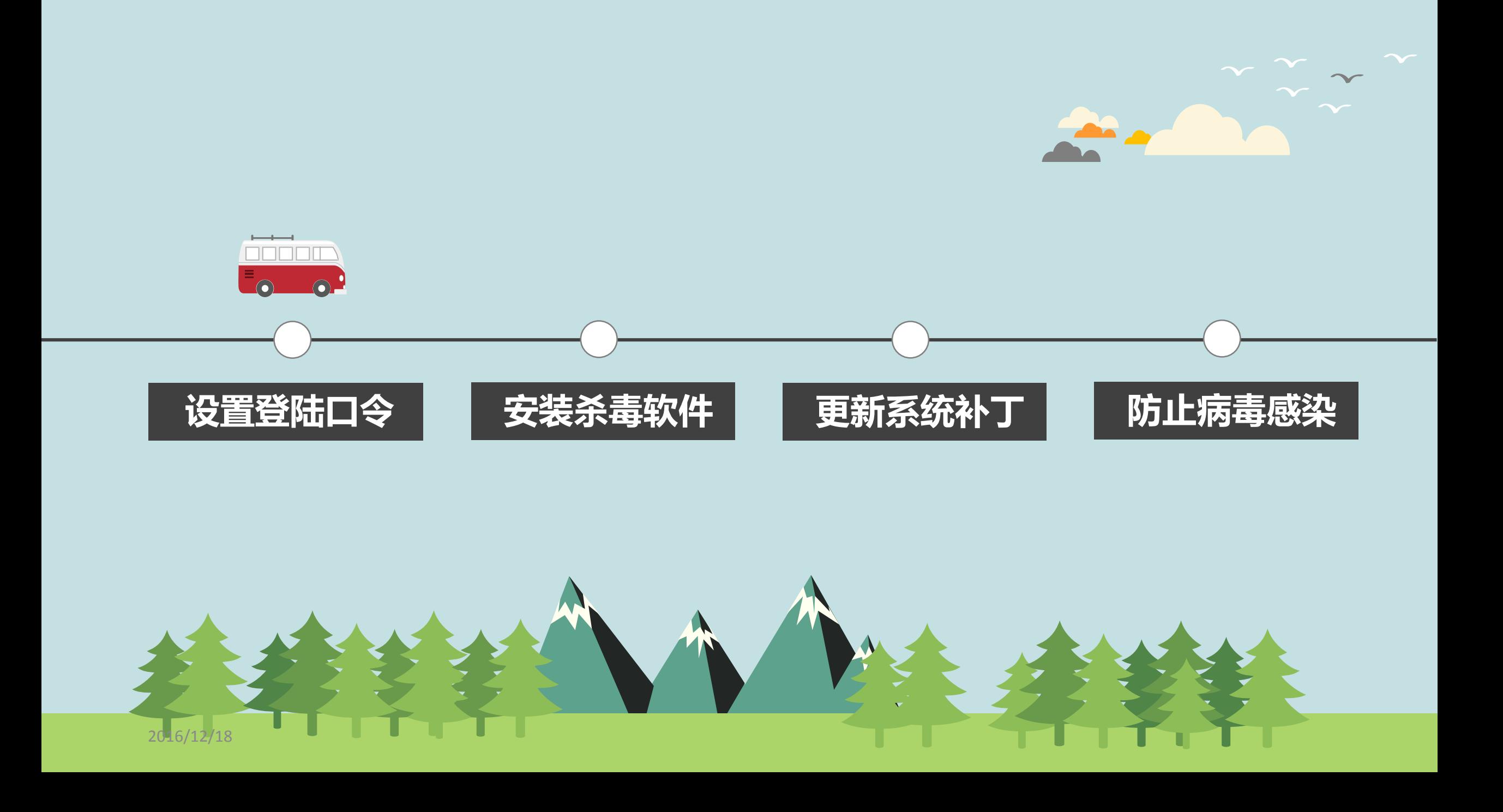

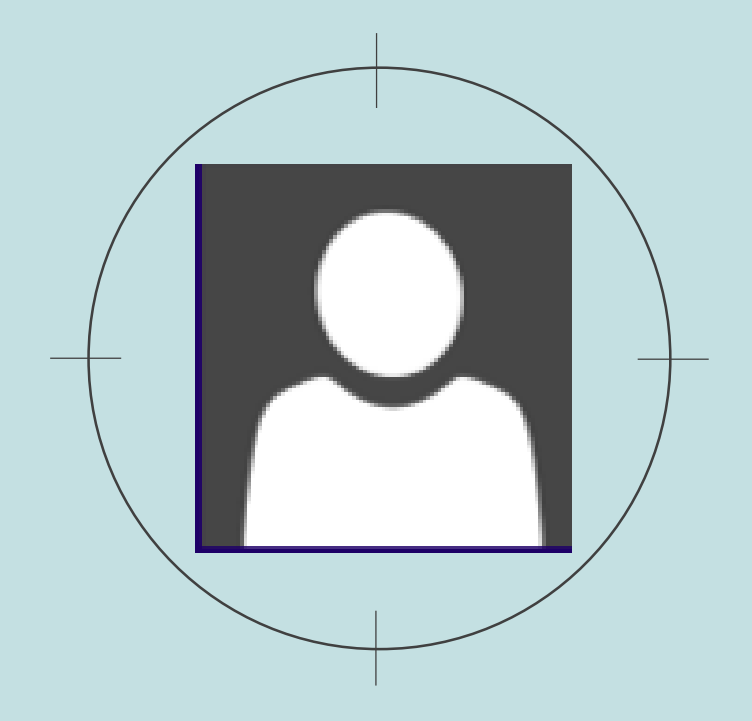

### **01 计算机及应用系统要设置口令**

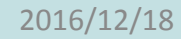

**简 介**

计算机要设置开机口令,重要的应用系统要设置登录口令;口令 长度一般不少于 8 位,除非系统限制,尽可能用字母、数字和下划 线混合编制口令;不要以容易猜测的个人信息(如姓名、生日、手 机号、计算机用户名)、学校名称等作为口令;口令使用一段时间 后要更换。

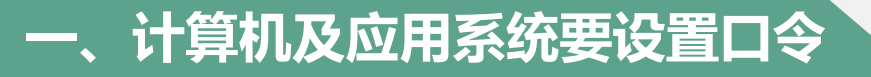

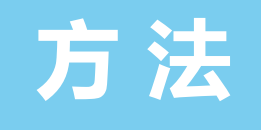

## 开机口令设置方法: 打开计算机的"控制面板",进入"用户帐户",选择"创建 密码"或"更改密码"功能。

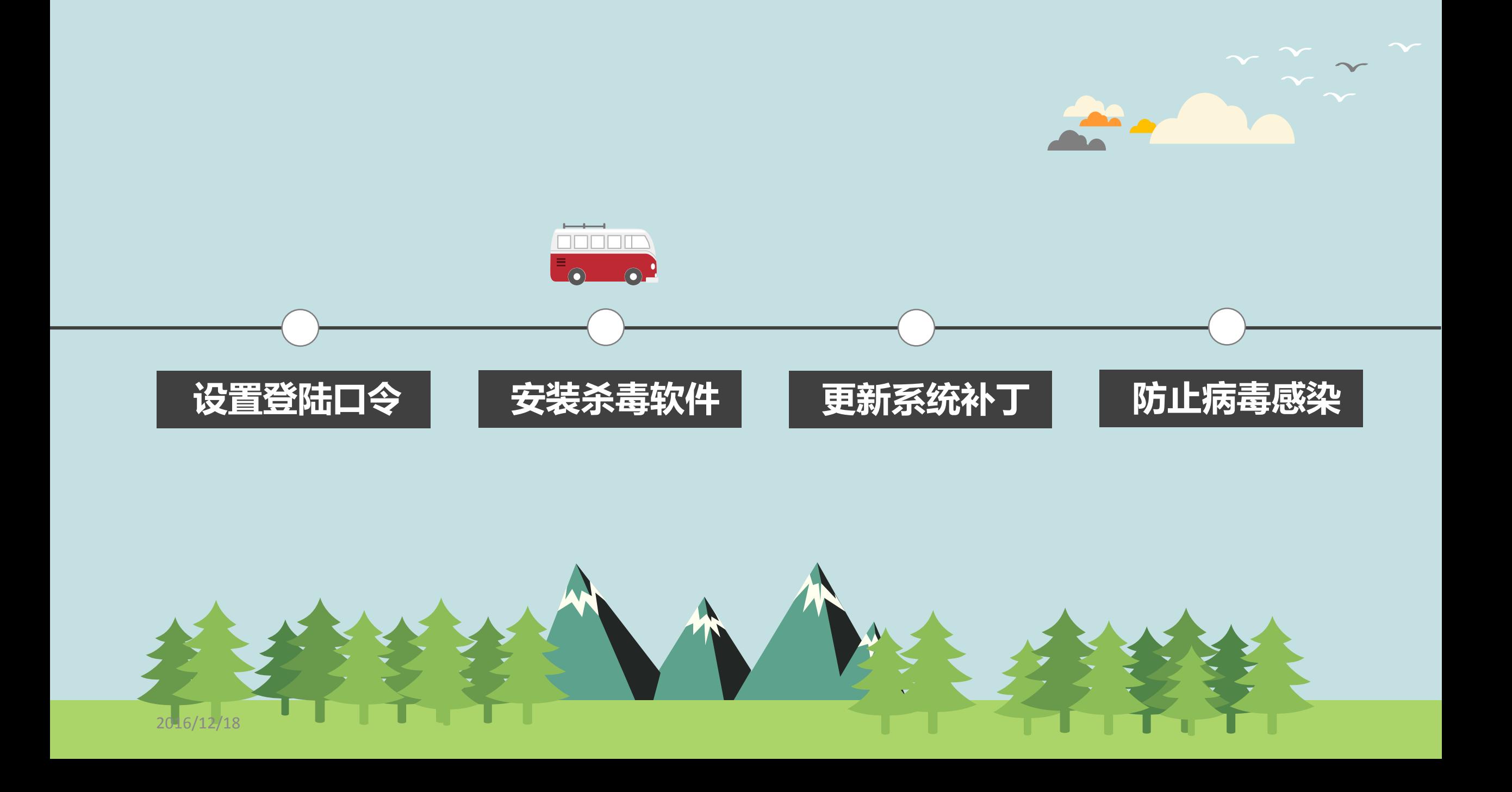

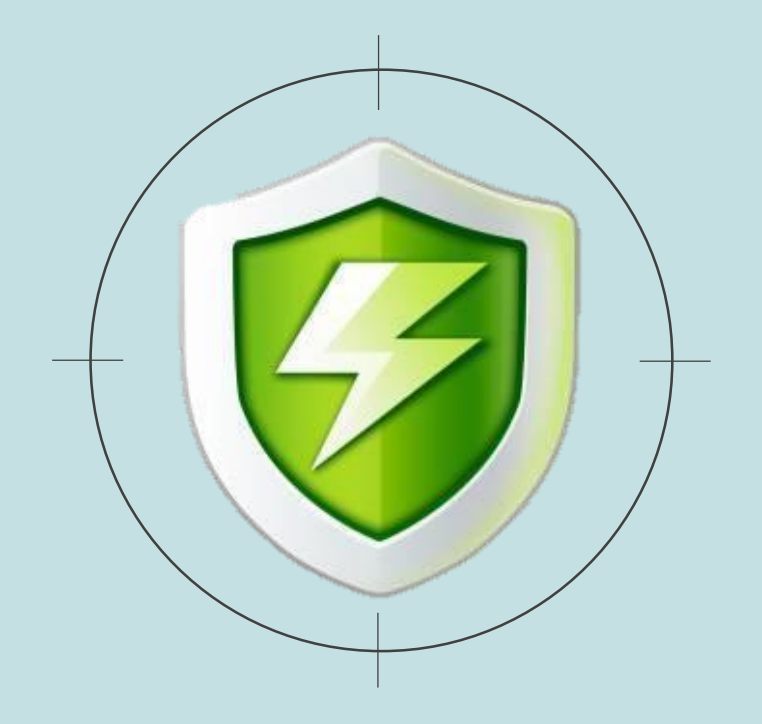

#### **02 计算机安装杀毒软件**

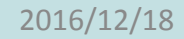

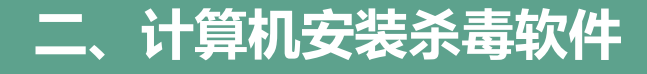

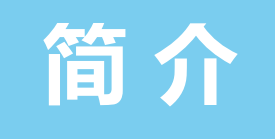

# 计算机应安装主流的杀毒软件,并且至少一周更新一次;对杀毒 软件要进行更新设置,可选择每天检查更新,确保软件的病毒查杀 能力。

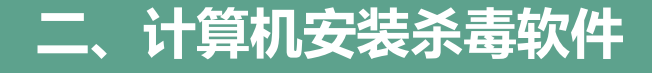

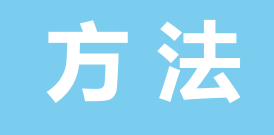

#### 杀毒软件安装方法:

#### 在杀毒软件厂家的官网下载并安装,建议使用 360 安全卫士等 免费的杀毒软件套装。

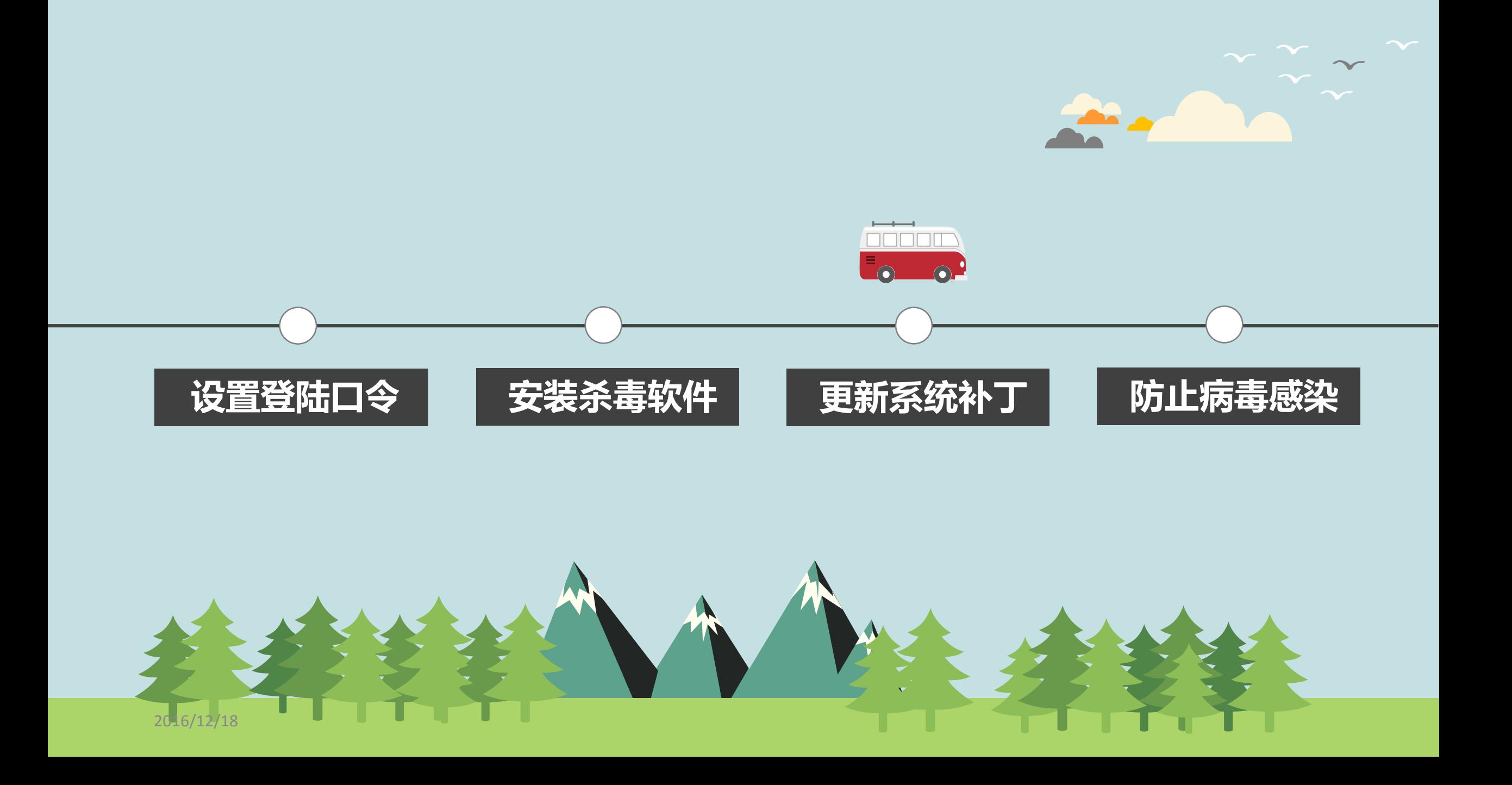

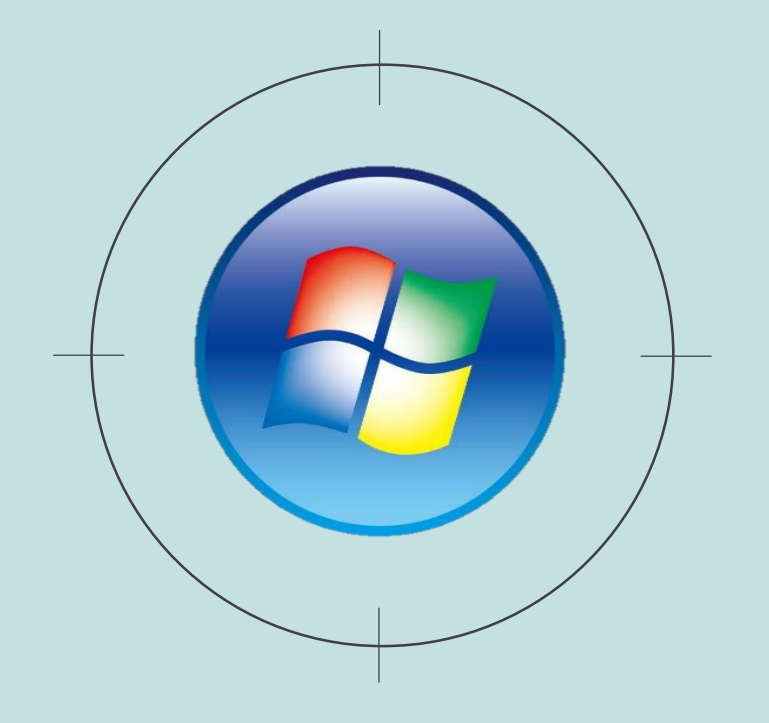

#### **03 计算机及时更新操作系统补丁**

2016/12/18

# **简 介**

Windows 等操作系统开发商一般每月都会发布最新的补丁程序 用以修复新发现的操作系统漏洞,漏洞类型主要分为高危漏洞和功 能性漏洞两种,对高危漏洞的补丁必须安装,功能性漏洞的补丁可 选择性进行安装,避免造成系统资源的浪费。要定期进行补丁升级 更新,升级到最新的安全补丁,可以提高计算机的防御能力。

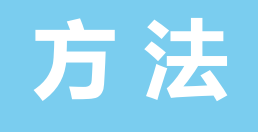

# 补丁更新方法: 打开计算机的"控制面板",进入"WindowsUpdate",选 择"检查更新"功能;或者通过 360 安全卫士自动检测更新。

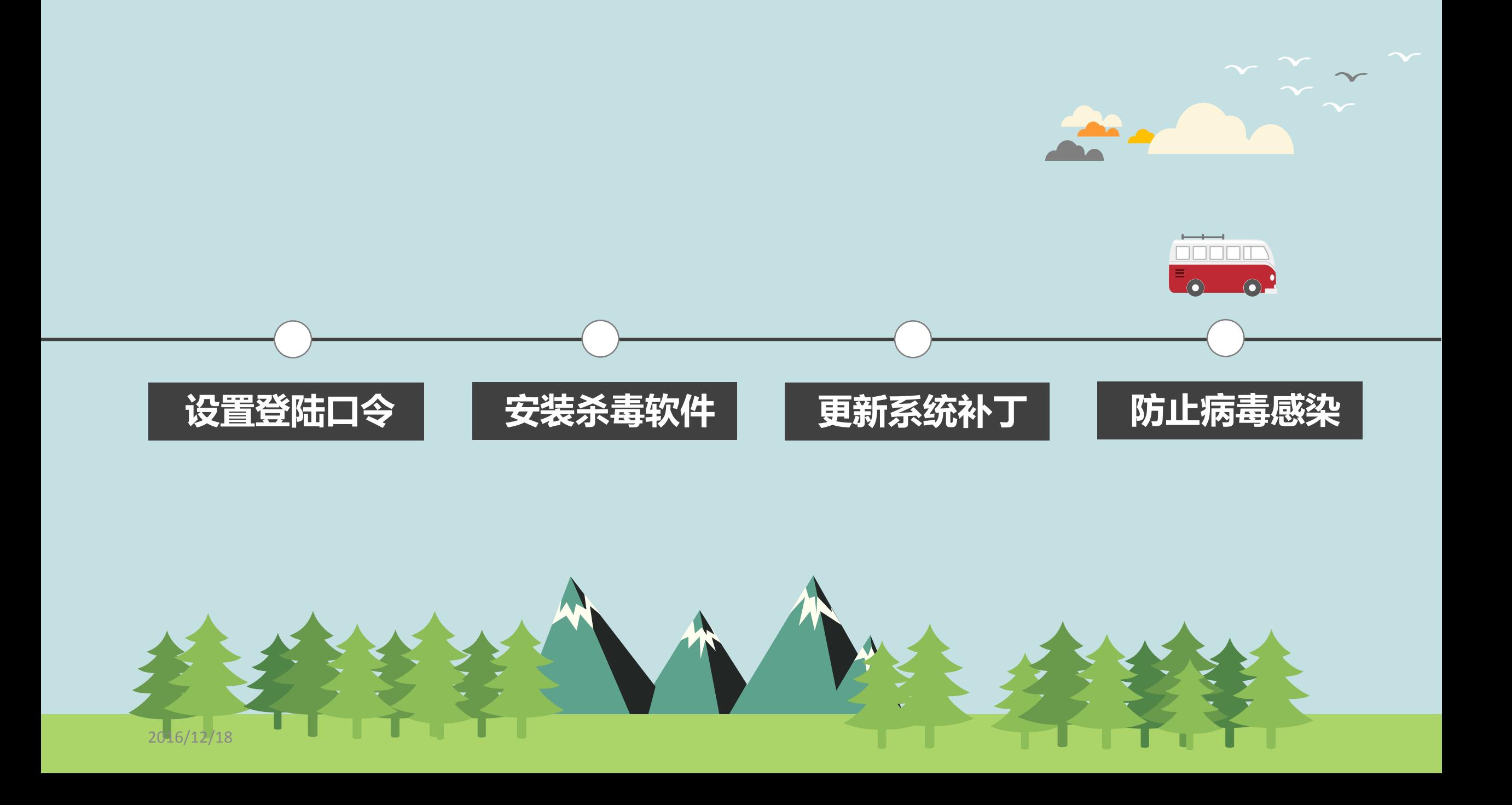

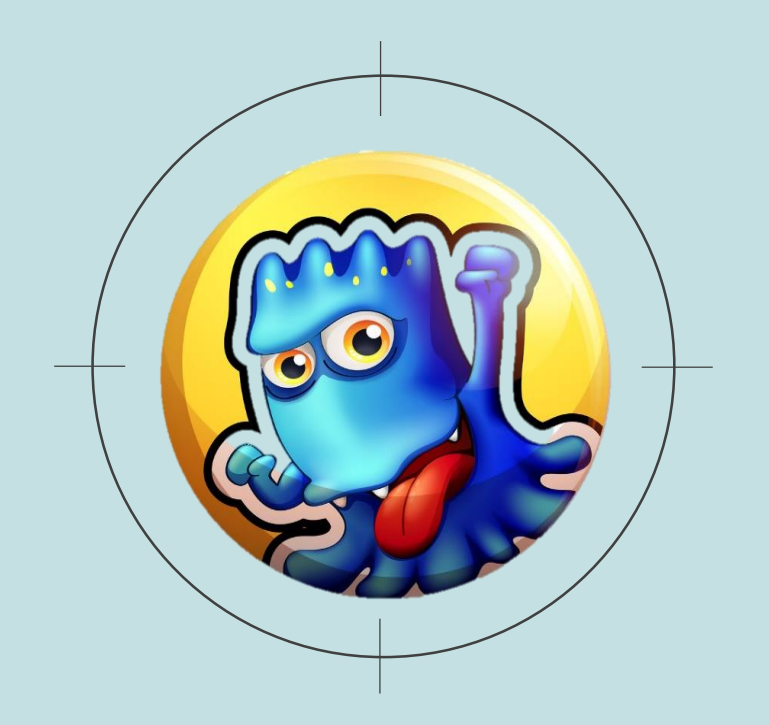

#### **04 防止通过U盘的病毒感染**

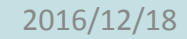

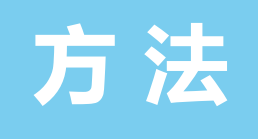

如果将带有木马或病毒的 U 盘接入计算机, 很可能会将木马或 病毒传播到计算机中。要使用杀毒软件或查杀木马软件及时对接入 到计算机的U盘进行检测, 并关闭计算机U盘自动播放功能; 在 U 盘处于工作状态时不要拔出 U 盘, 避免造成数据丢失。

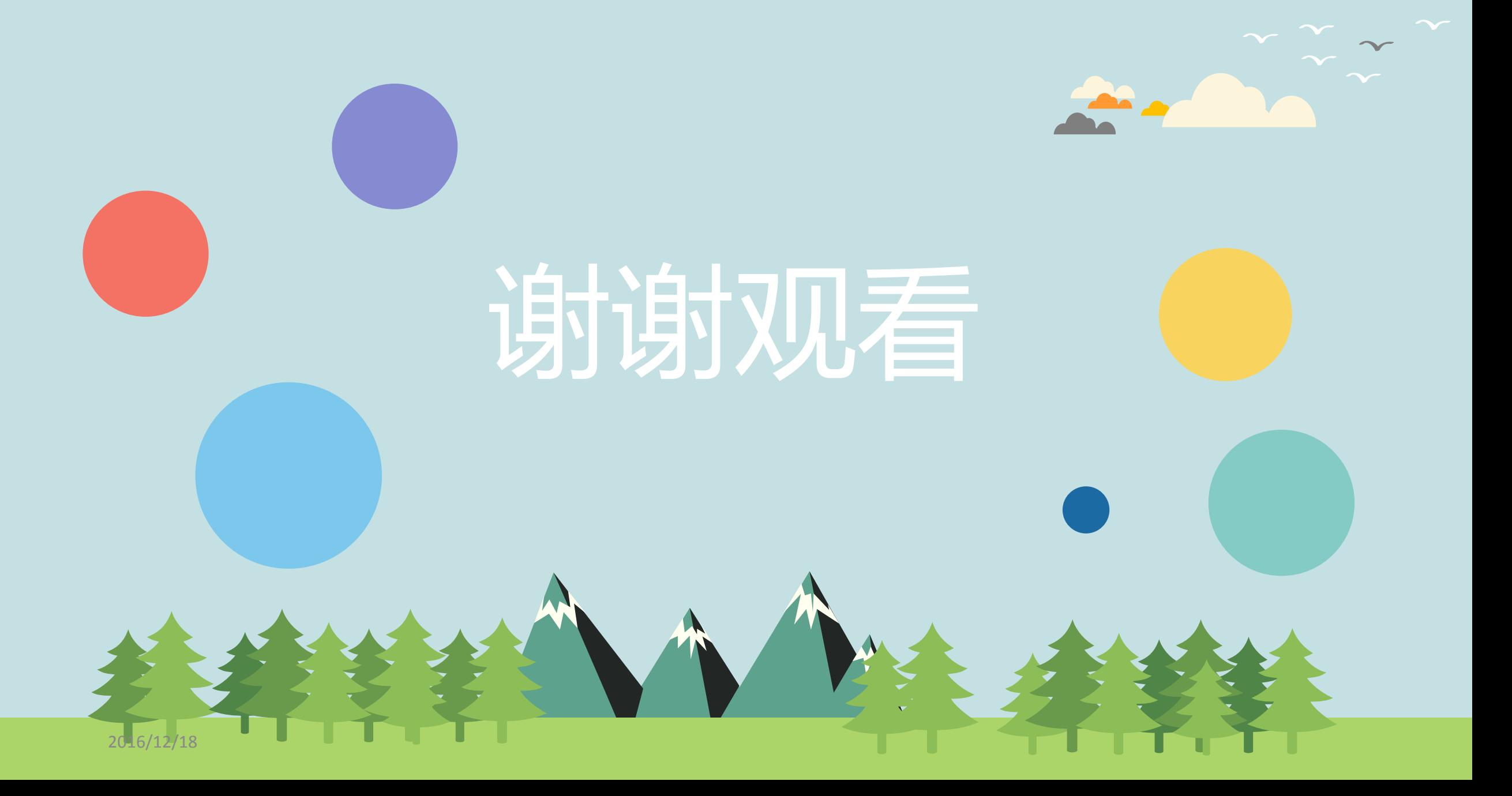